#### **Histogram stretch to full TMS layer hangs Qgis**

*2011-03-11 05:34 PM - Borys Jurgiel*

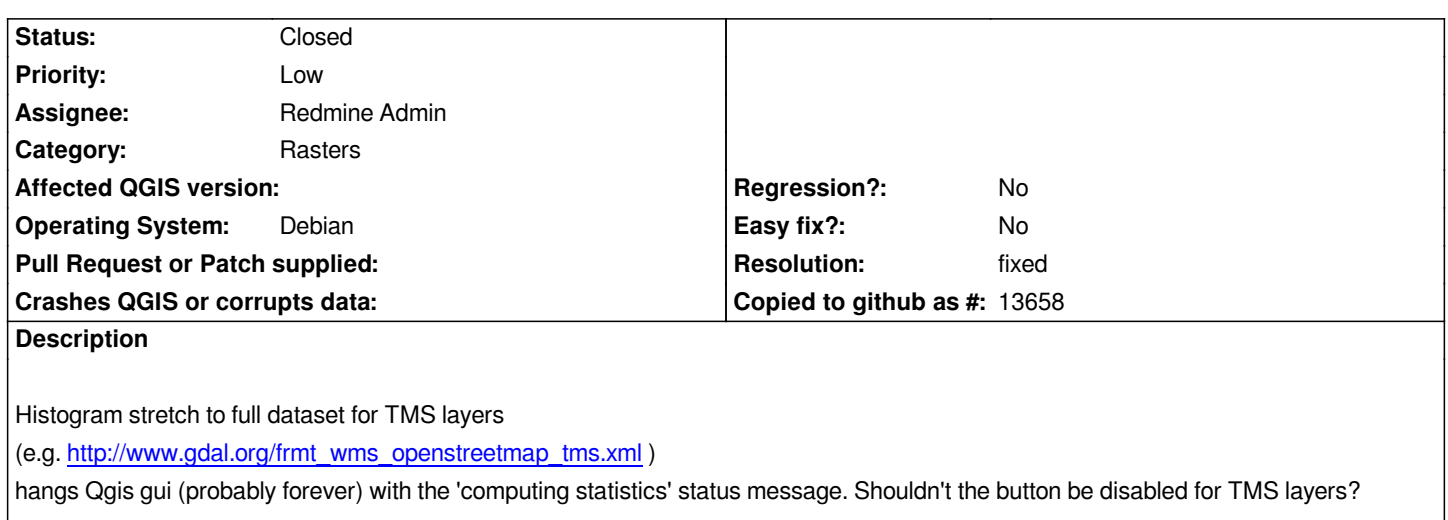

#### **Hist[ory](http://www.gdal.org/frmt_wms_openstreetmap_tms.xml)**

## **#1 - 2011-03-13 05:50 AM - Borys Jurgiel**

*It hangs Qgis, so I believe it's as bad as crash.*

# **#2 - 2011-03-13 09:23 AM - Tim Sutton**

*Hi*

*Did commit:e23bd229 (SVN r15461) not fix this? I disabled the histogram stretch icon for wms layers. Please close if it is sorted out.*

*Regards*

*Tim*

## **#3 - 2011-03-13 09:28 AM - Borys Jurgiel**

*Still valid, as TMS goes via the GDAL driver.*

## **#4 - 2011-03-13 09:42 AM - Borys Jurgiel**

*Please note only the "stretch to full dataset" tool is affected. Stretching in the viewport works well.*

#### **#5 - 2011-04-14 03:59 AM - Redmine Admin**

*It has to be fixed in gdal provider.*

#### **#6 - 2011-04-15 12:59 PM - Redmine Admin**

*- Resolution set to fixed*

*- Status changed from Open to Closed*

*Fixed in commit:0ba6f3e4 (SVN r15715).*